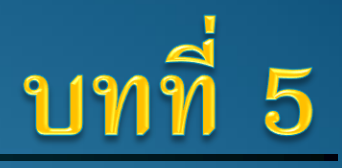

# ระบบปฏิบัติการและหลักการทำงาน

ความรู้เบื้องต้นเกี่ยวกับคอมพิวเตอร์และเทคโนโลยีสารสนเทศ <mark>PR*C*VISION</mark>

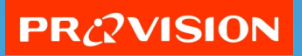

# บทที่ 5 ระบบปฏิบัติการและหลักการทำงาน

- ระบบปฏิบัติการคืออะไร
	- $\bullet$  ซอฟต์แวร์ชนิดหนึ่งที่ทำหน้าที่จัดการและควบคุมโปรแกรมรวมถึงการติดต่อ ประสานงานกับอุปกรณ์คอมพิวเตอร์ที่เกี่ยวข้องเพื่อให้สามารถปฏิบัติงานได้ ตามที่ผู้ใช้ต้องการ บางครั้งเรียกว่า *แพลตฟอร์ม (Platform)*

# โปรแกรมประยุกต์กับการข้ามแพลตฟอร์ม

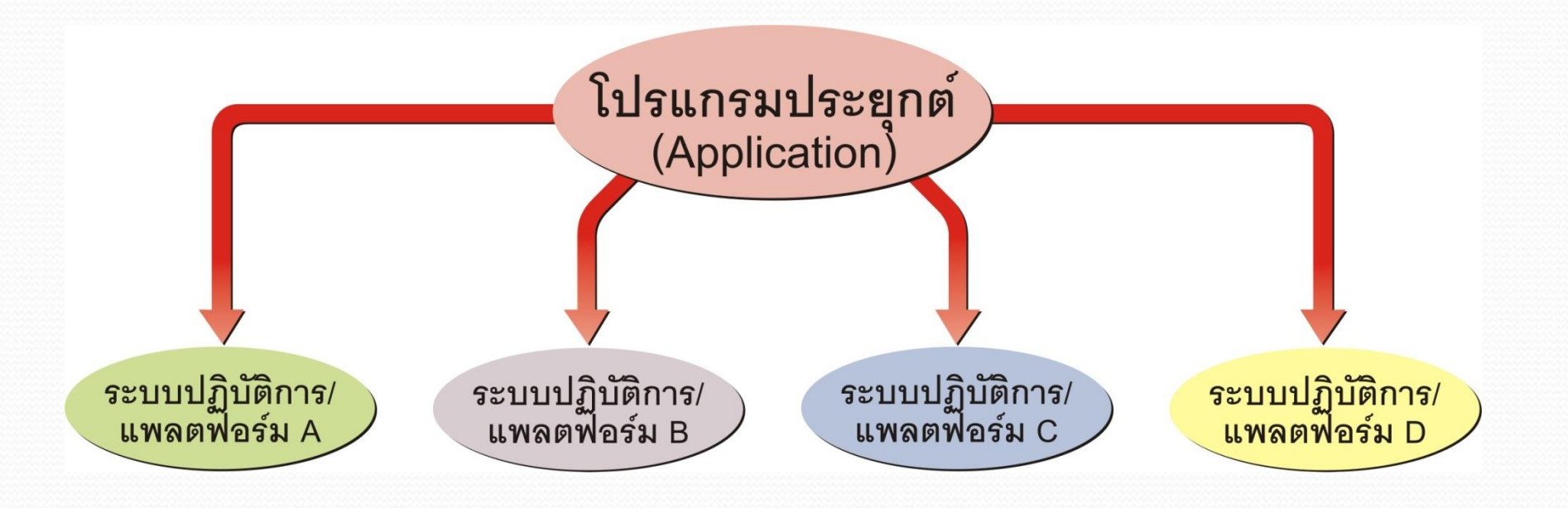

## ไบออส (BIOS)

- $\bullet$  ไบออส (BIOS : Basic Input Output System) เป็นกลุ่มคำสั่งที่บรรจุอยู่ ในส่วนของหน่วยความจำ ROM
- ตัวโปรแกรมค าสั่งที่เก็บไว้จะอยู่ได้อย่างถาวร
- ปัจจุบันอุปกรณ์ที่ใช้เก็บโปรแกรมไบออสจะเป็นวงจรหน่วยความจำแบบ Flash ROM ที่สามารถแก้ไขโปรแกรมได้ (แต่ไม่บ่อยนัก)

# เริ่มต้นการทำงานของคอมพิวเตอร์ (Boot Up)

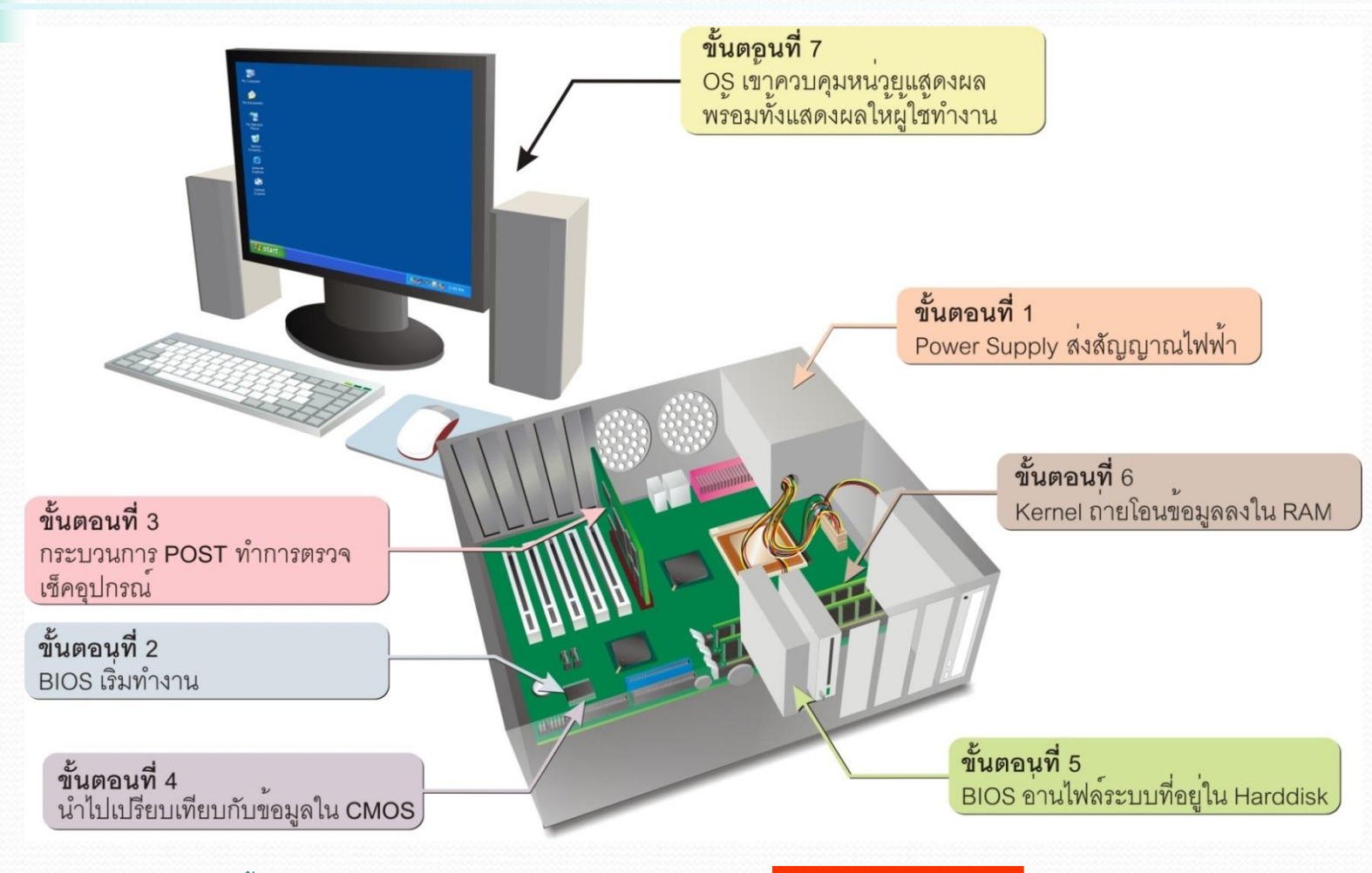

ความรู้เบื้องต้นเกี่ยวกับคอมพิวเตอร์และเทคโนโลยีสารสนเทศ <mark>PR 2VISION</mark>

# ประเภทของการบู๊ตเครื่อง

- การบู๊ตเครื่อง คือ *ขน ั ้ตอนทค ี อมพว ิเตอรเ ์ ร ิ ม ่ โหลดระบบปฏบัติการเข้าไปไว้ ิ ่ ในหน่วยความจำ RAM* สามารถแบ่งออกเป็น 2 ลักษณะด้วยกันคือ
	- โคลบู๊ต (Cold boot)
	- วอร์มบู๊ต (Warm boot)

## โคลบู๊ต (Cold boot)

• การบู๊ตเครื่องที่อาศัยการทำงานของฮาร์ดแวร์ • กดปุ่มเปิดเครื่อง (Power On) เพื่อเข้าสู่กระบวนการทำงานโดยทันที ● ปุ่มเปิดเครื่องเป็นเหมือนสวิตช์เปิด/ปิดการทำงานโดยรวมของคอมพิวเตอร์ เหมือนกับสวิตช์ของอุปกรณ์ไฟฟ้าทั่วไป

### วอร์มบู๊ต (Warm boot)

- การบู๊ตเครื่องเพื่อให้เกิดกระบวนการบู๊ตใหม่ หรือที่เรียกว่า *การรีสตาร์ทเครื่อง (Restart)* สามารถทำได้หลายวิธี เช่น *่*
	- กดปุ่ม Reset บนตัวเครื่อง
	- กดปุ่ม **C+a+d** จากแป้นพิมพ์ แล้วเลือกคำสั่ง **Restart**
	- สั่งรีสตาร์ทเครื่องได้จากเมนูบนระบบปฏิบัติการ

# ส่วนประสานงานกับผู้ใช้(User Interface)

- · User Interface คือส่วนการทำงานของโปรแกรมที่ติดต่อหรือเป็นตัวกลาง ระหว่างผู้ใช้งานและคอมพิวเตอร์ให้ท างานได้ตามที่ต้องการ
- แบ่งออกได้เป็น 2 ประเภทดังนี้
	- ประเภทคอมมานด์ไลน์(Command Line)
	- ประเภทกราฟิก (GUI : Graphical User Interface)

## ประเภทคอมมานด์ไลน์(Command Line)

- ส่วนประสานงานกับผู้ใช้ประเภทคอมมานด์ไลน์ เป็นการป้อนคำสั่งในรูปแบบ ข้อความ (Text)
- พิมพ์สั่งการทีละบรรทัดค าสั่ง จึงเรียกว่า *คอมมานไลด์(Command line)*
- $\bullet$  ผู้ใช้ต้องจดจำรูปแบบคำสั่งต่างๆเอง เช่น ในระบบปฏิบัติการ DOS
	- *DIR* แสดงรายชื่อไฟล์และไดเร็คทอรีย่อย
	- *COPY* คัดลอกไฟล์
	- *DEL* ลบไฟล์
	- $\bullet$  *CHKDSK* ตรวจสอบข้อมูลการใช้พื้นที่ดิสก์ (Check Disk) ของไดรว์ที่กำหนด
	- *EXIT ออกจากโปรแกรม*

### ประเภทกราฟิก (GUI)

- ส่วนประสานงานกับผู้ใช้ประเภทกราฟิก หรือ GUI (Graphical User Interface) เป็นการนำเอารูปภาพหรือสัญลักษณ์มาปรับใช้สั่งงานแทนตัวอักษร เช่น ในระบบปฏิบัติการ Windows
- ผู้ใช้ไม่จำเป็นต้องจดจำรูปแบบคำสั่งเพื่อใช้งานให้ยุ่งยากเหมือนกับแบบ คอมมานด์ไลน์ เพียงแค่เลือกรายการคำสั่งภาพแทนข้อความคำสั่ง เช่น ใช้เมาส์คลิกเลือก **(=)** แทนการพิมพ์คำสั่ง **Copy** เป็นต้น

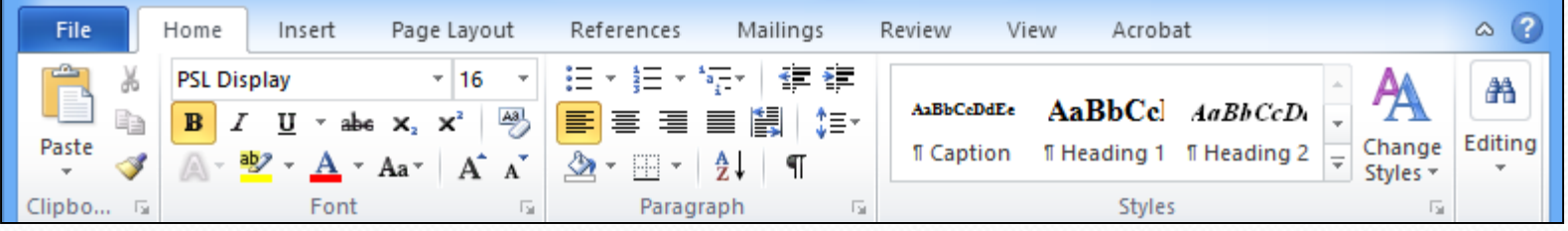

ความรู้เบื้องต้นเกี่ยวกับคอมพิวเตอร์และเทคโนโลยีสารสนเทศ  $\text{PR}\textbf{/}\textbf{2VISION}$ 

#### เคอร์เนลและเชลล์

ระบบปฏิบัติการมีส่วนประกอบย่อย 2 ส่วนคือ

 Kernel เป็นส่วนประกอบหลักที่ ฝังตัวอยู่ในหน่วยความจำตลอดเวลา ทำหน้าที่สำคัญโดยรวมทั้งหมด เช่น จัดสรรหน่วยความจำ หรือจัดคิวการ ท างานของโปรแกรมต่างๆ

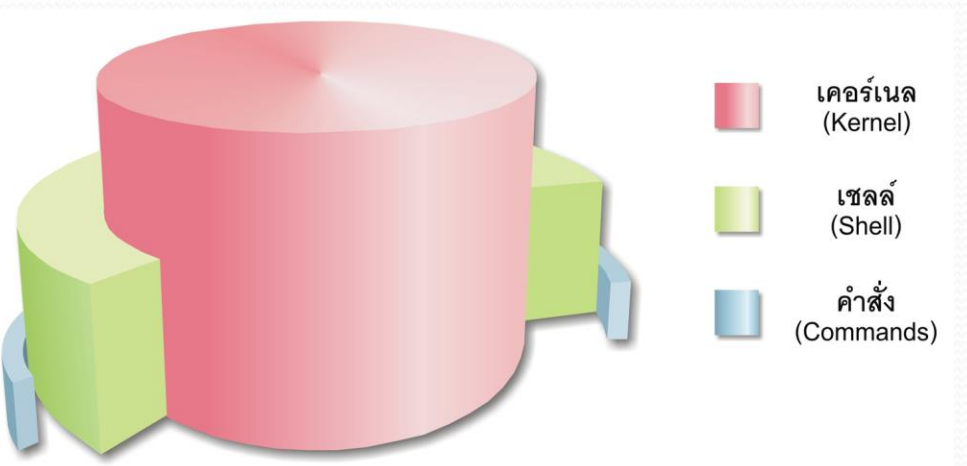

• Shell เป็นส่วนที่รับคำสั่งจากผู้ใช้ และติดต่อกับ Kernel (ผู้ใช้จะไม่สามารถเข้าถึง ส่วน Kernel ได้โดยตรง)

## การจัดการกับไฟล์(File Management)

- $\bullet$  ไฟล์ (Files)
	- หน่วยในการเก็บข้อมูลในคอมพิวเตอร์ ซึ่งอาจจะเก็บอยู่ในสื่อเก็บบันทึกข้อมูลต่างๆ เช่น ฮาร์ดดิสก์, แฟลชไดรว์, Memory Card หรือ CD/DVD เป็นต้น
	- ประกอบด้วยส่วนย่อย 2 ส่วนคือ ชื่อไฟล์ (Naming files) และส่วนขยาย (Extentions) หรือเรียกกันว่านามสกุลของไฟล์

# ตัวอย่างไฟล์

J.

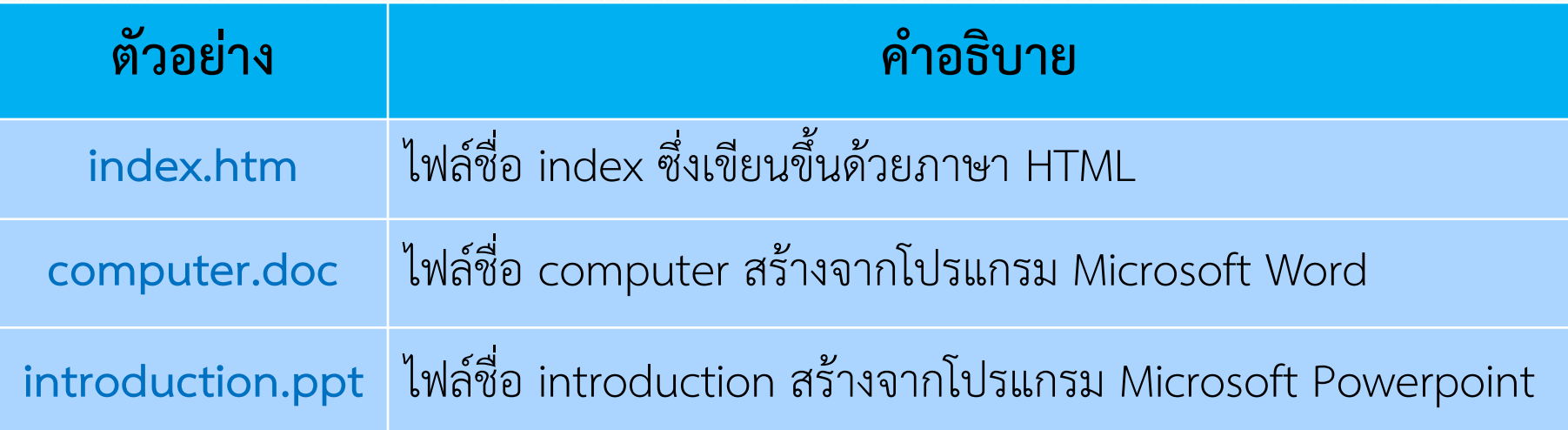

ความรู้เบื้องต้นเกี่ยวกับคอมพิวเตอร์และเทคโนโลยีสารสนเทศ 14

## โครงสร้างแบบต้นไม้ (Treelike Structure)

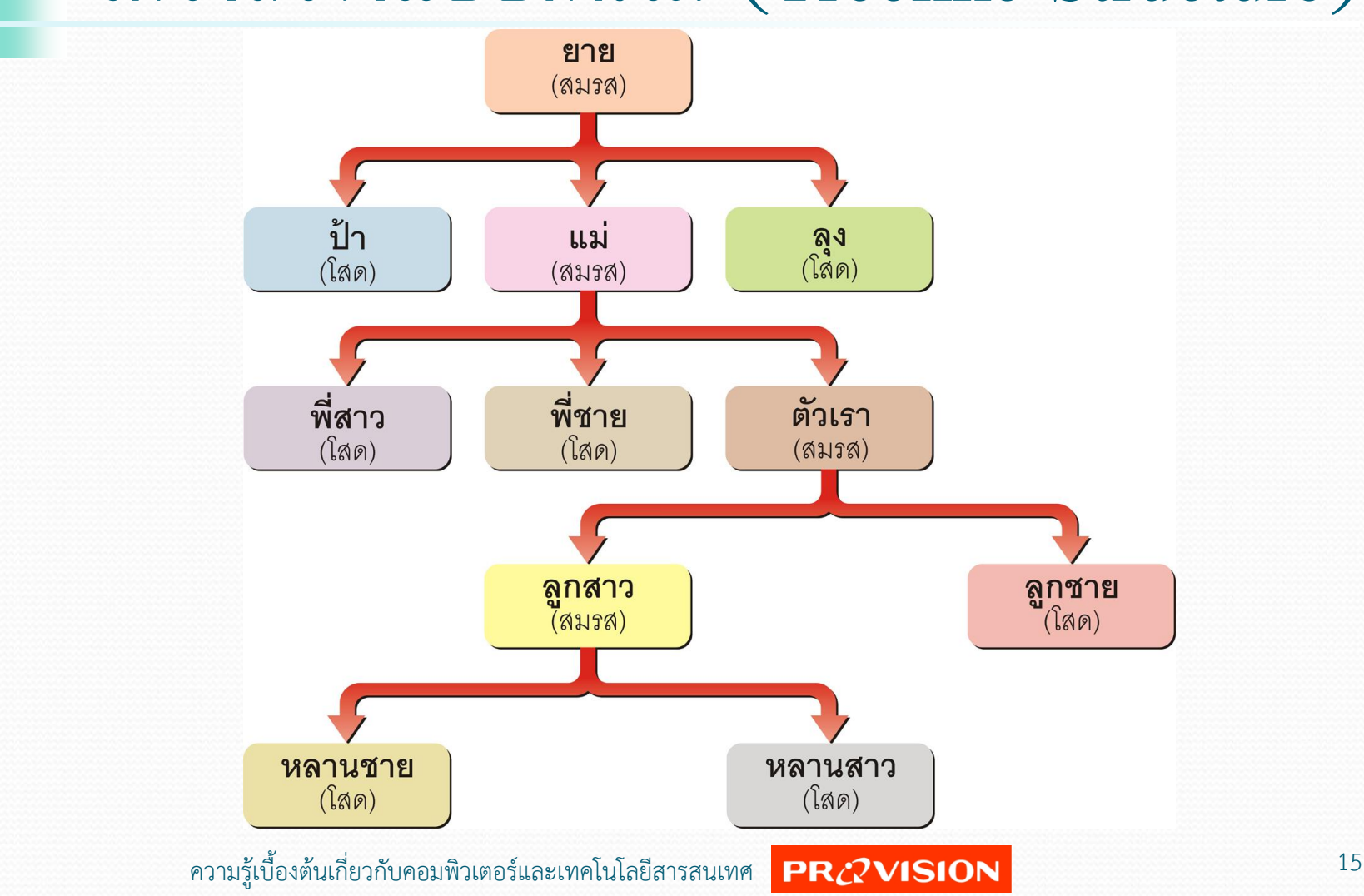

### ลำดับโครงสร้างไฟล์ (Hierarchical File System)

- เมื่อต้องการเก็บข้อมูลจะแยกโครงสร้างออกเป็นส่วนๆ เหมือนกิ่งก้านสาขาของต้นไม้เรียกว่า *โฟลเดอร์(Folder)*
- แบ่งออกเป็น 2 ส่วนย่อยคือ
	- $\bullet$  ไดเร็คทอรี (Directory) คือ โฟลเดอร์หลักสำหรับจัดเก็บหมวดหมู่ไฟล์ขั้นสูงสุด ในระบบ บางครั้งอาจเรียกว่า *Root Directory*
	- ซับไดเร็คทอรี(Sub Directory) คือ โฟลเดอร์ย่อยที่ถูกแบ่งและจัดเก็บไว้ออกมา อีกชั้นหนึ่ง

#### โครงสร้างแบบต้นไม้ในระบบปฏิบัติการ

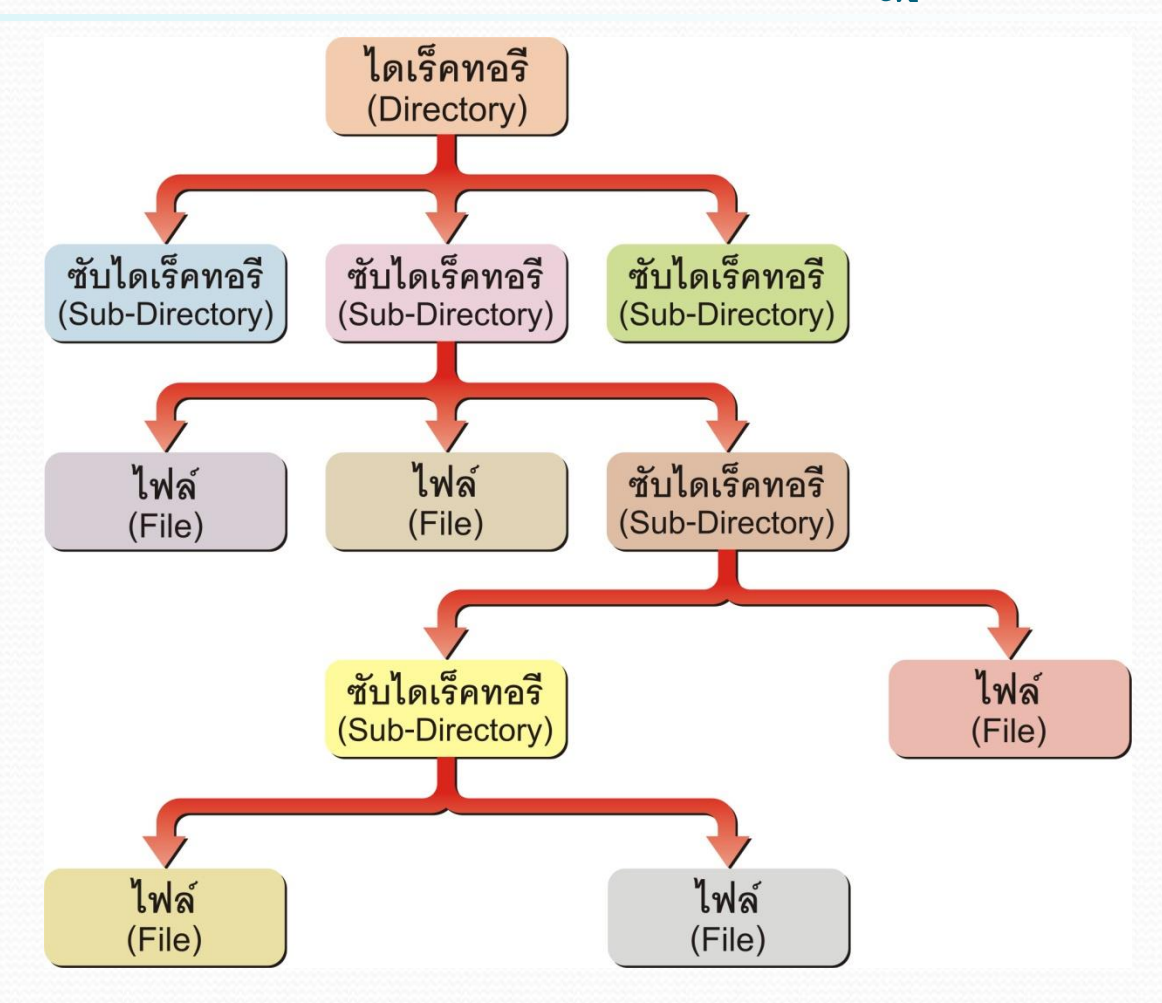

ความรู้เบื้องต้นเกี่ยวกับคอมพิวเตอร์และเทคโนโลยีสารสนเทศ 17

### การจัดการหน่วยความจำ

#### (Memory Management)

- $\bullet$  ใช้วิธีที่เรียกว่า หน่วยความจำเสมือน (VM : Virtual Memory) กรณีที่มีการประมวลผลกับข้อมูลปริมาณมากหรือหลายโปรแกรมพร้อมกัน ● ระบบปฏิบัติการจะเก็บข้อมูลทั้งหมดของโปรแกรมที่ทำงานอยู่ขณะนั้นเอาไว้ เป็นไฟล์ในฮาร์ดดิสก์ (เรียกว่า Swap File)
- $\bullet$  โดยแบ่งเนื้อที่เหล่านั้นออกเป็นส่วนๆเรียกว่า เพจ (Page) ซึ่งมีการกำหนด ขนาดไว้แน่นอน

#### Swapping

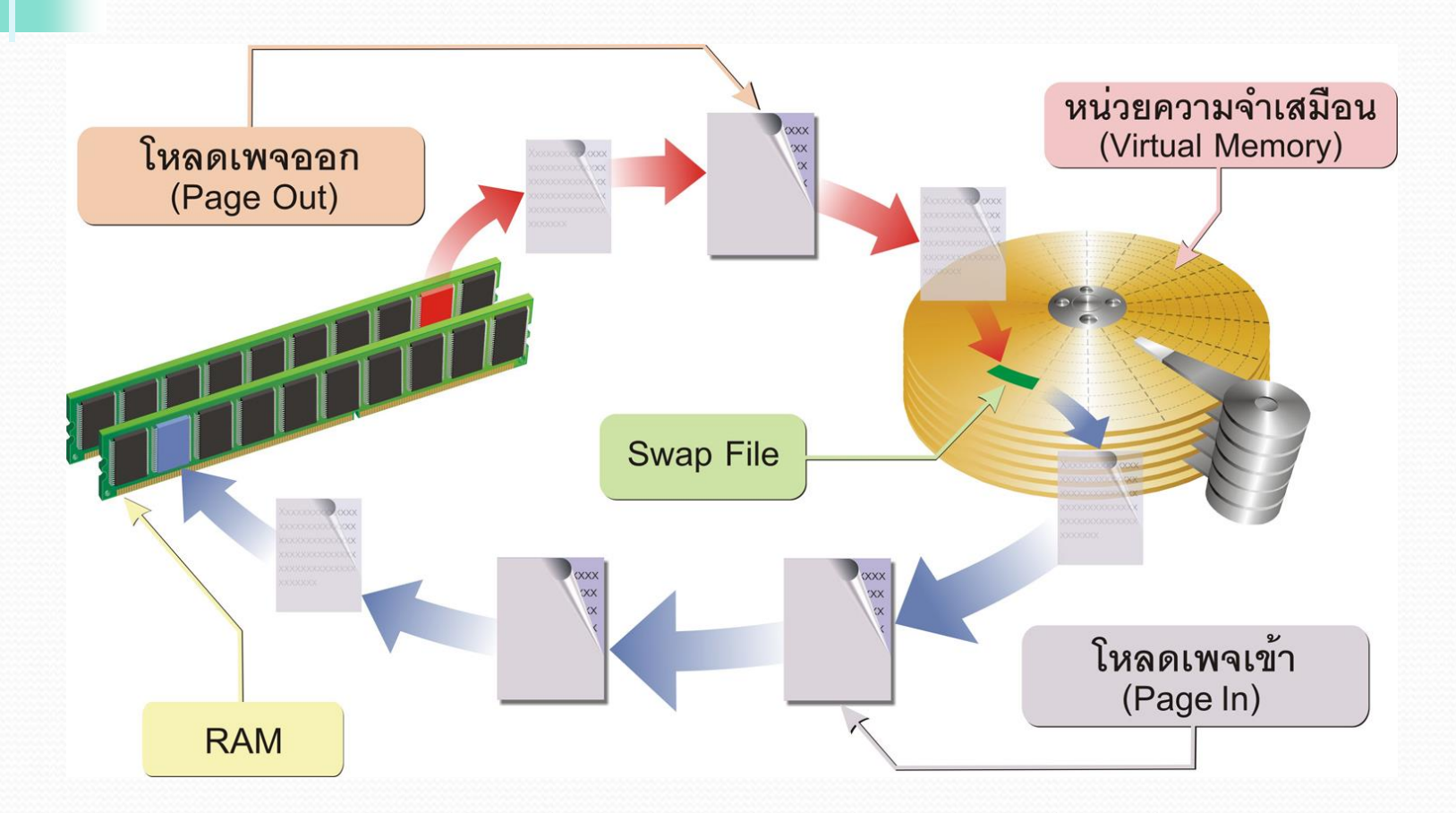

ความรู้เบื้องต้นเกี่ยวกับคอมพิวเตอร์และเทคโนโลยีสารสนเทศ <mark>PR/2VISION</mark> 29 19

การจัดการอุปกรณ์นำเข้าและแสดงผลข้อมูล (I/O Device Management)

- ใช้บัฟเฟอร์(Buffer) เพื่อเป็นที่พักรอข้อมูลที่อ่านเข้ามา เช่น การทำ Spolling ในการจัดการงานพิมพ์
- เรียกใช้ดีไวซ์ไดรเวอร์ (Device Driver) เพื่อควบคุมอุปกรณ์ชนิดนั้นๆ โดยเฉพาะ

#### Spooling

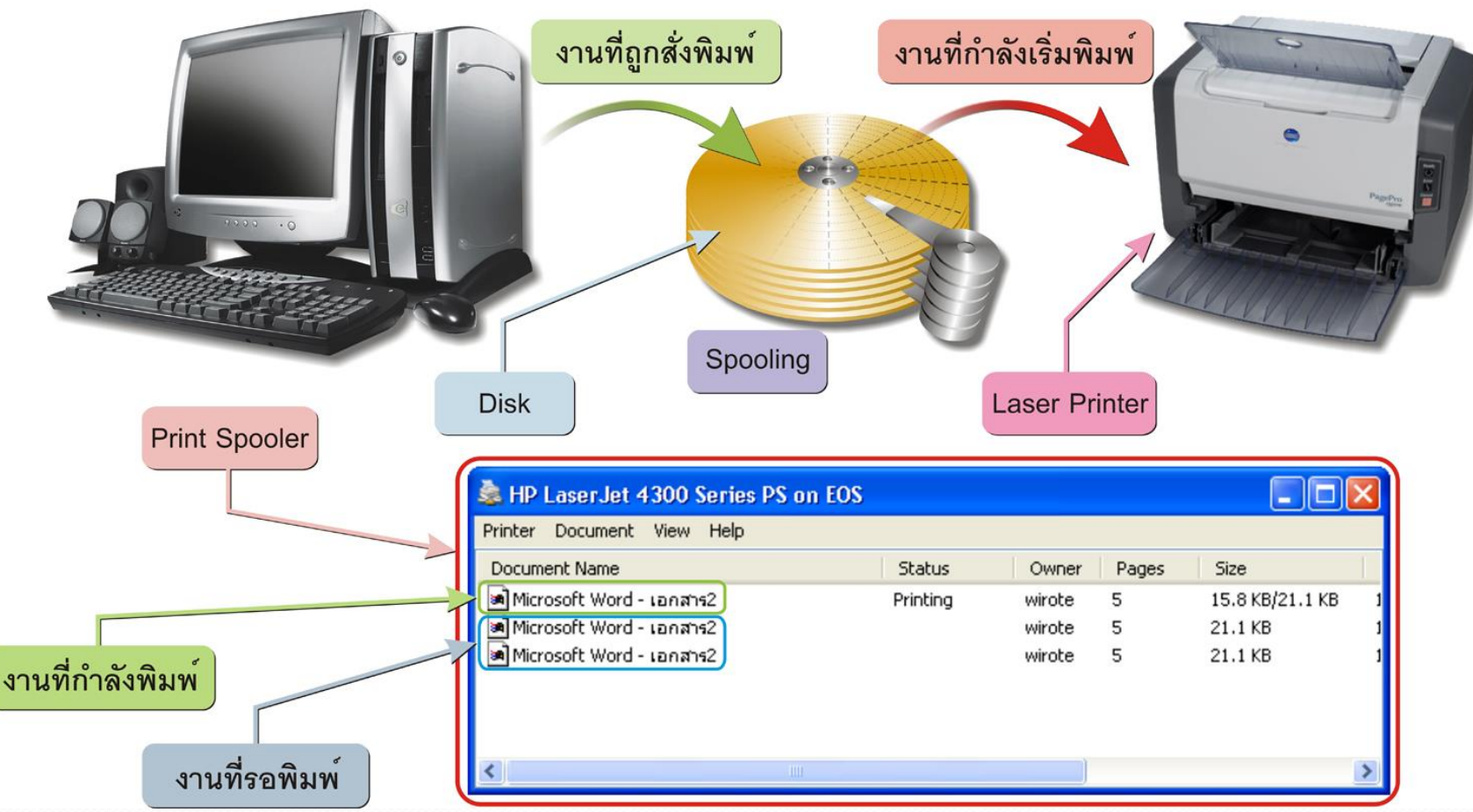

ความรู้เบื้องต้นเกี่ยวกับคอมพิวเตอร์และเทคโนโลยีสารสนเทศ <mark>PRAVISION</mark>

การจัดการกับหน่วยประมวลผลกลาง

#### (CPU Management)

 $\bullet$  แบ่งเวลาของซีพียูเพื่อประมวลผลในการทำงานแบบ Multi-Tasking ท าให้ซีพียูตัวเดียว สามารถใช้ได้หลายๆคน หรือ Multi-User ● ทำหน้าที่เป็นตัวประสานการทำงานของซีพียูที่มีมากกว่า 1 ตัว ให้ทำงาน

ด้วยกันได้ในระบบ Multi-Processing

### การรักษาความปลอดภัยของระบบ

 $\bullet$  การตรวจสอบสิทธิ์สำหรับเข้าใช้เครื่องหรือโปรแกรม (Logon) จะอนุญาต  $\overline{6}$ ่ ให้เฉพาะบุคคลที่ระบุชื่อผู้ใช้และรหัสผ่านได้ถูกต้อง สามารถใช้งาน โปรแกรมหรือข้อมูลในตัวเครื่องนั้นได้

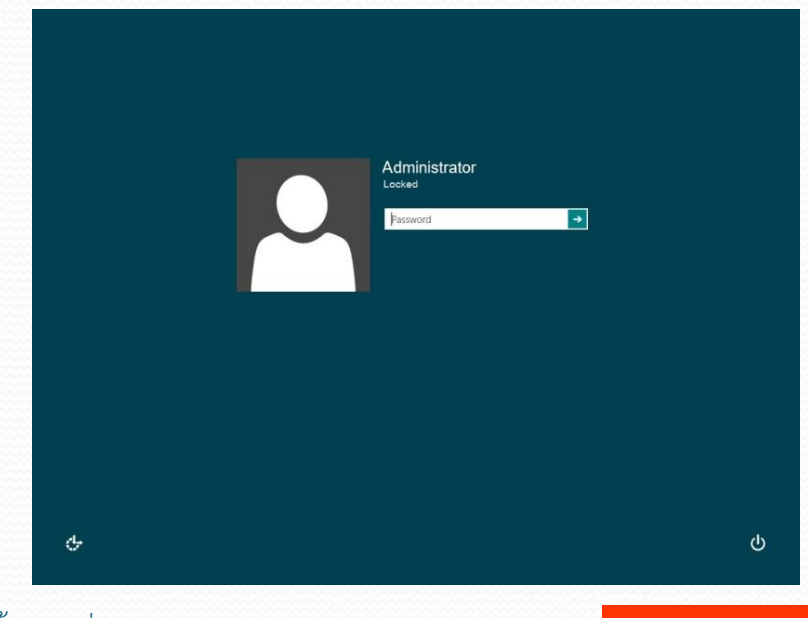

ความรู้เบื้องต้นเกี่ยวกับคอมพิวเตอร์และเทคโนโลยีสารสนเทศ 23

#### การตรวจสอบสถานะการทำงานของระบบ

- วัดประสิทธิภาพการทำงานของ เครื่องคอมพิวเตอร์ เช่น วัดค่าเวลาที่ซีพียูทำงาน
- การตรวจสอบเวลาของซีพียู ที่ถูกปล่อยว่างในการทำงาน

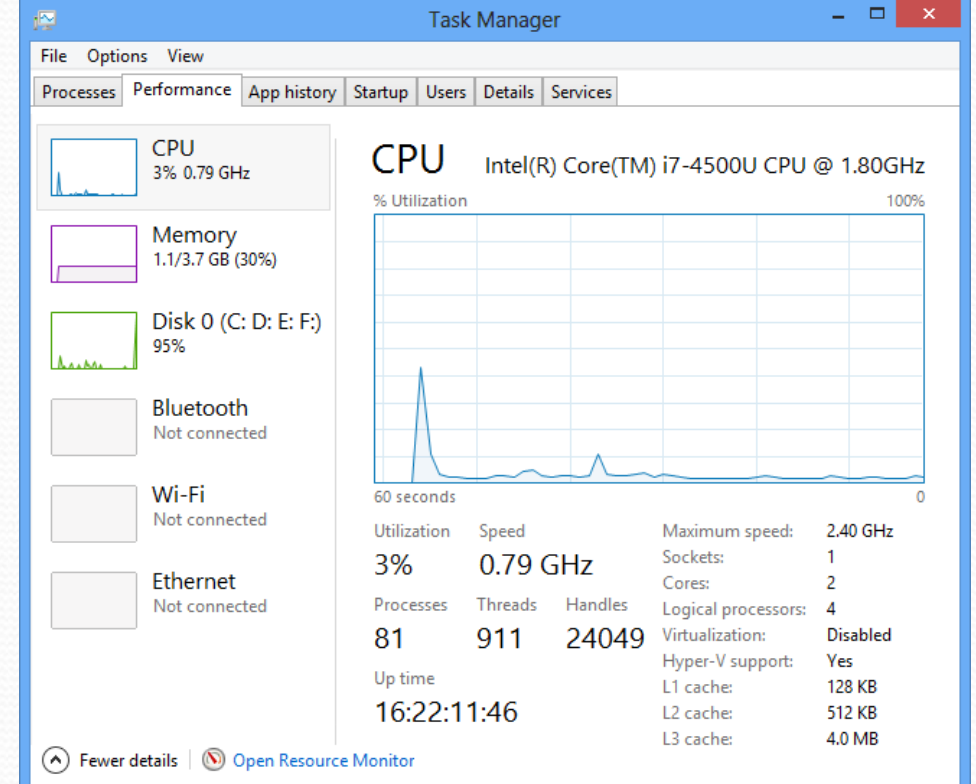